# Module Administration page

### **Overview**

Use this page to configure the site-wide settings for Tiki modules.

#### Related Topics

- [Module](https://doc.tiki.org/Module)
- [Bugs and Wishes](https://dev.tiki.org/Administration)

## **To access**

Click the **Module** icon **on the [Admin Panel](https://doc.tiki.org/Admin-Panels)** 

or

## Access **http://example.org/tiki-admin.php?page=module**

### **Note**

*To configure specific modules, select Admin > Modules from the main menu.*

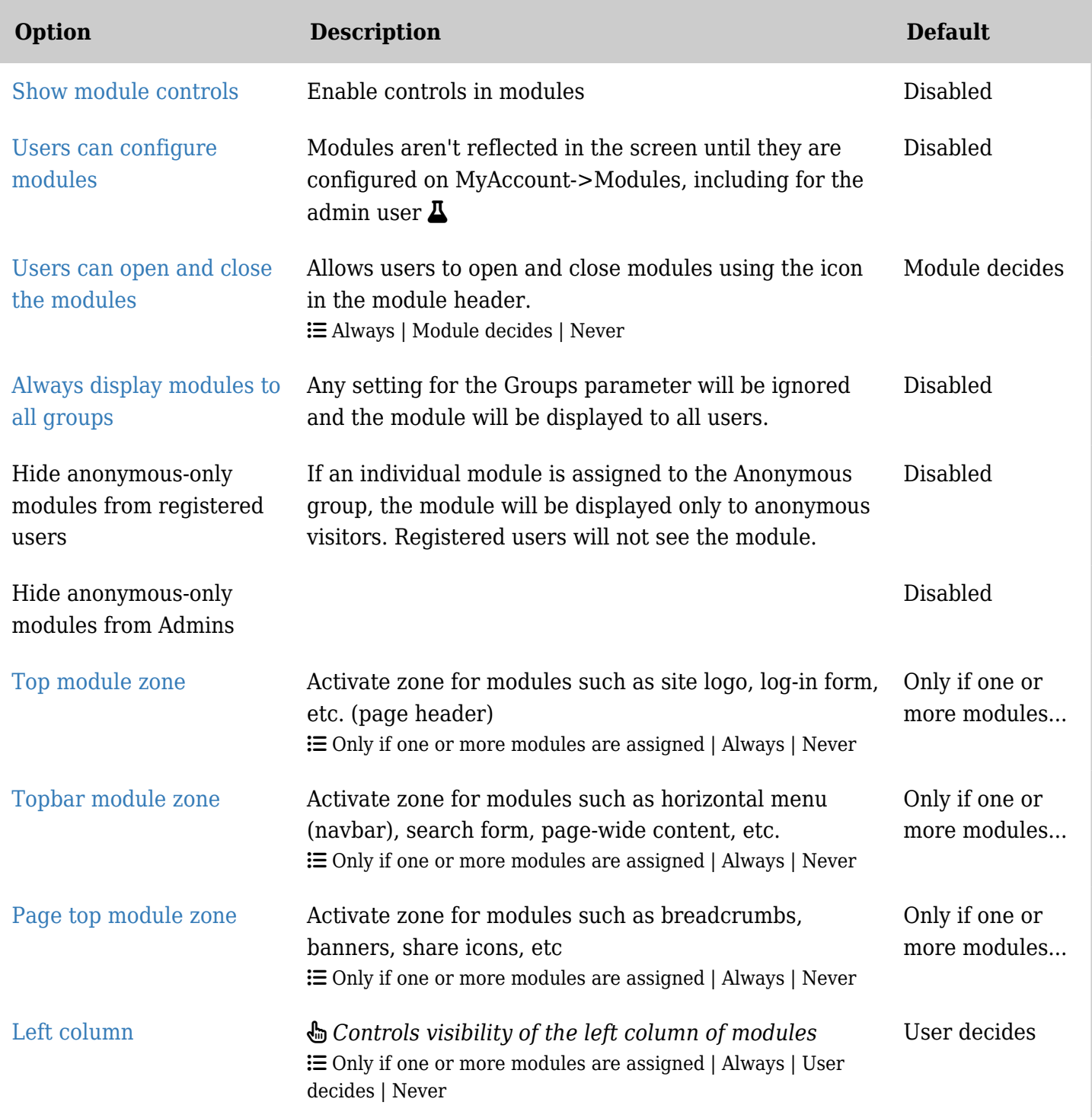

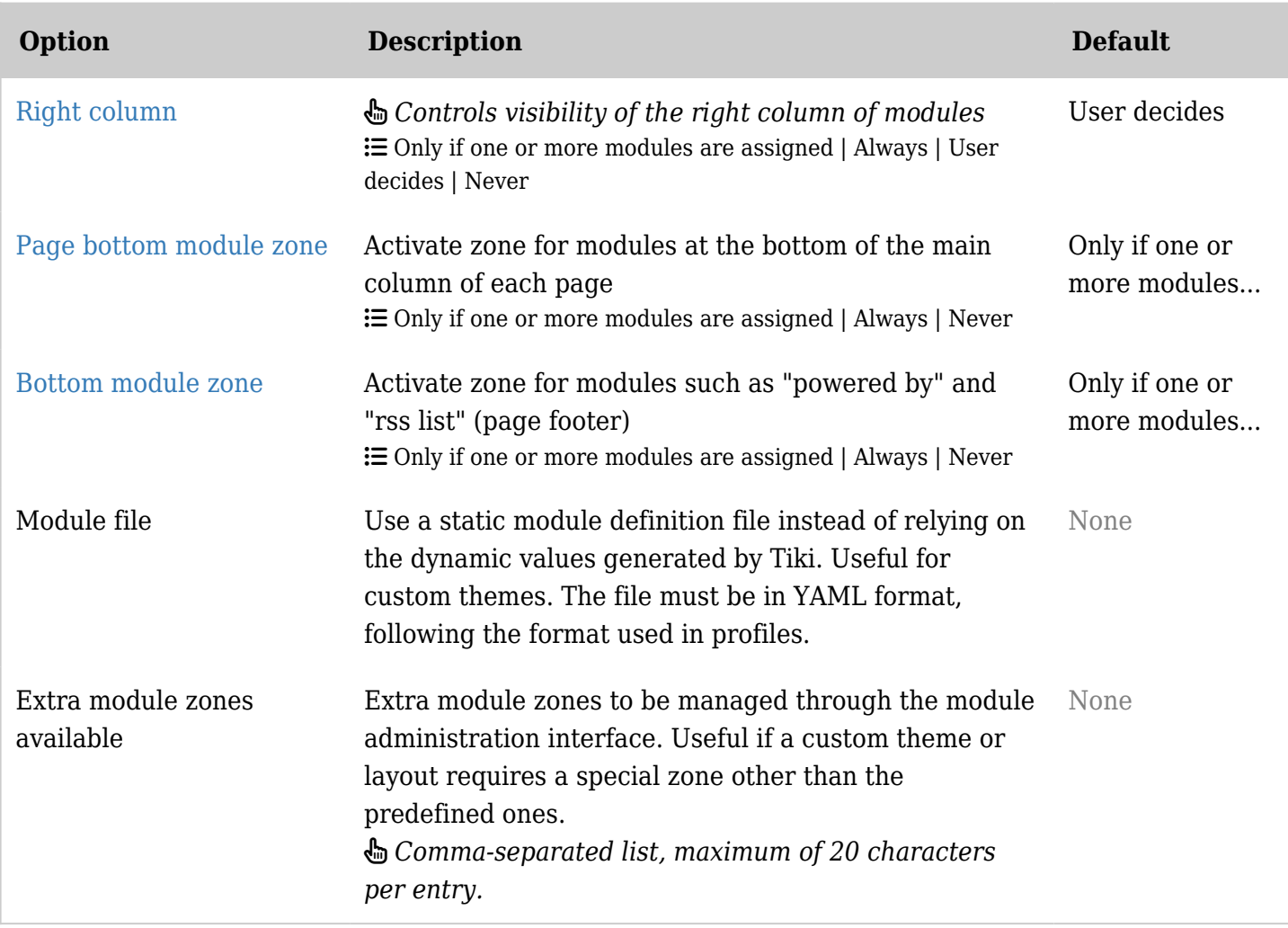

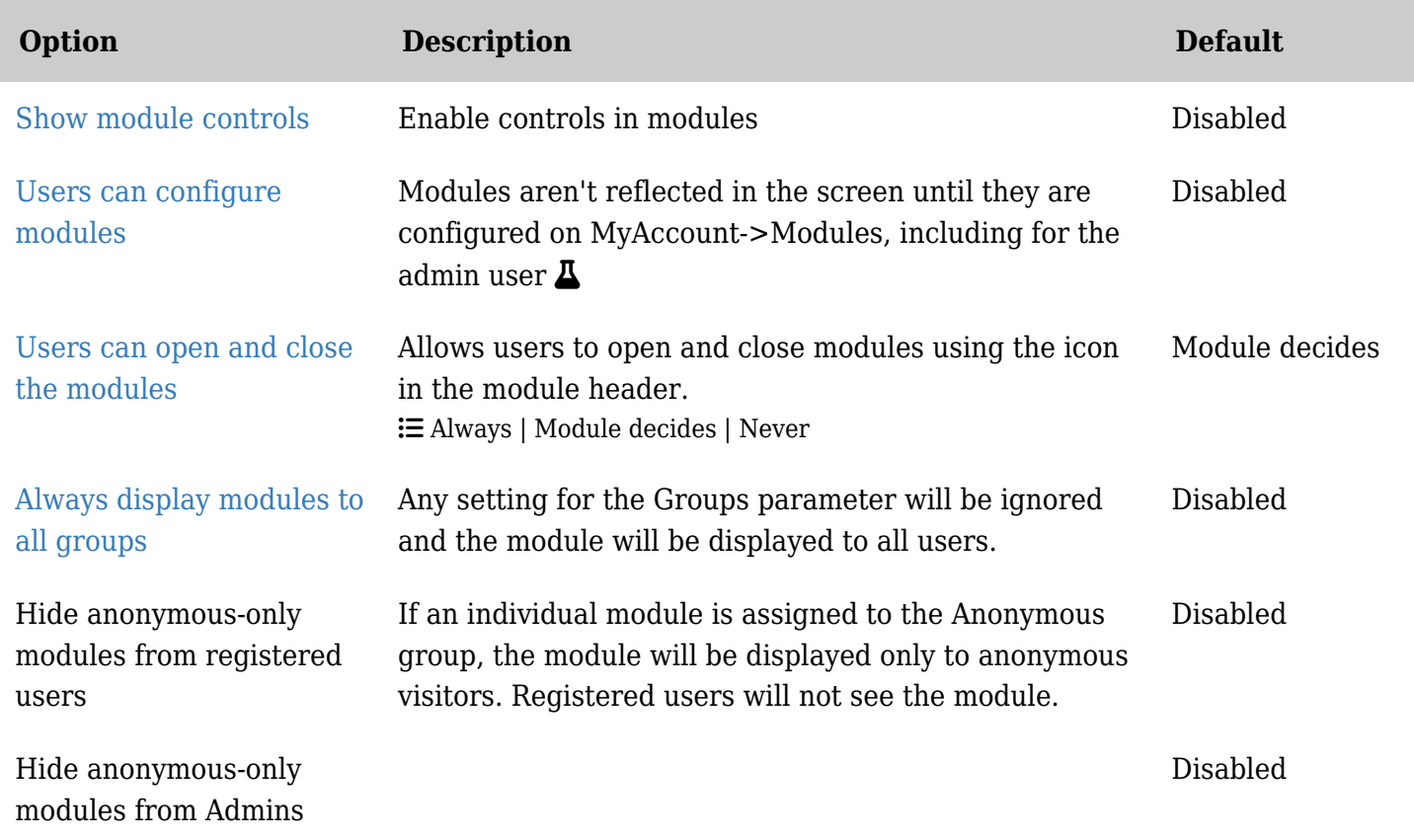

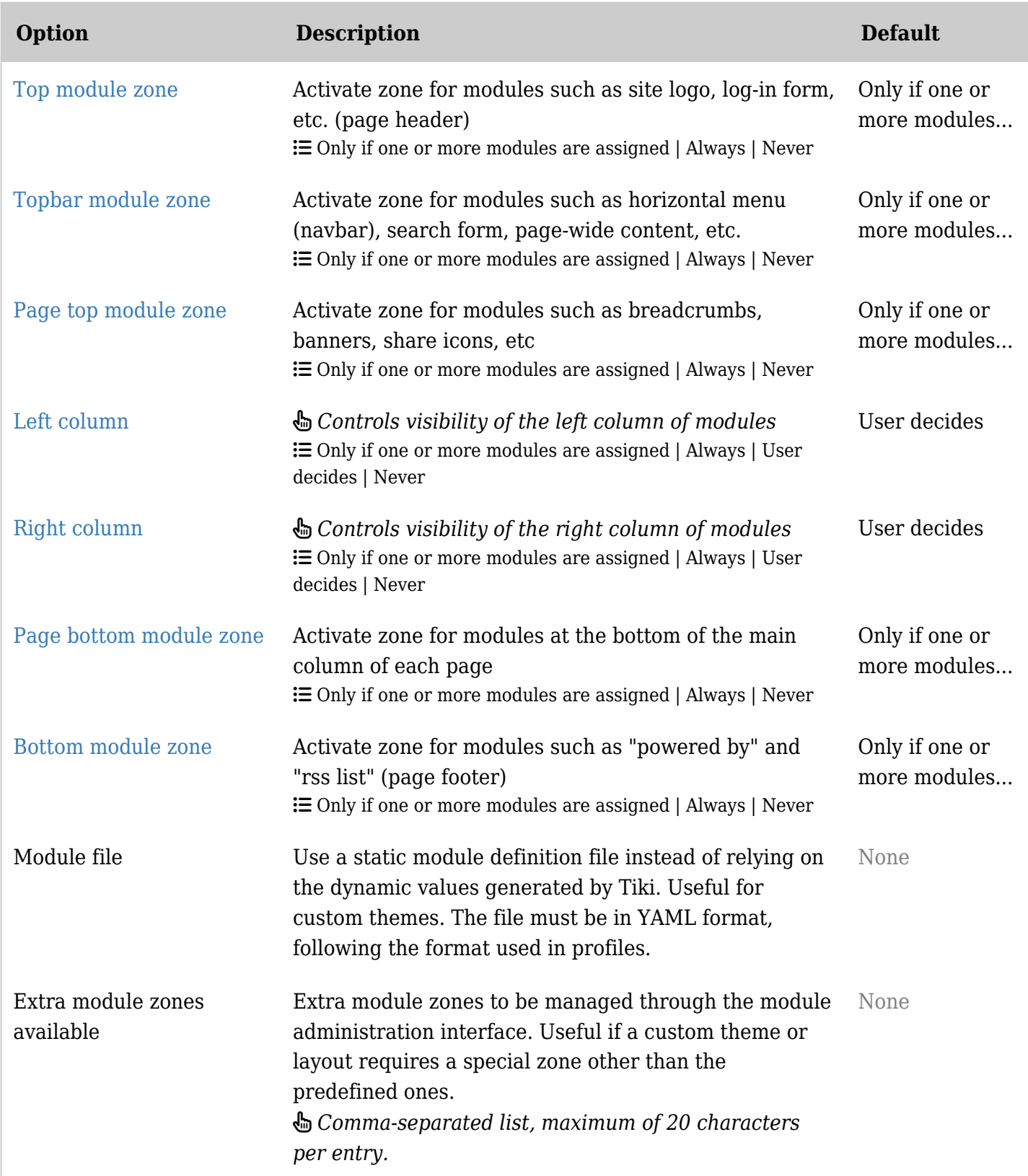

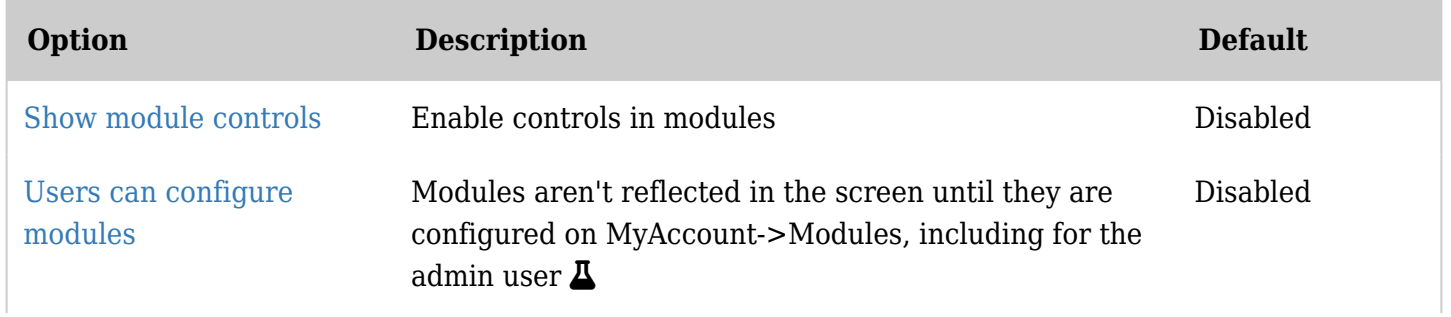

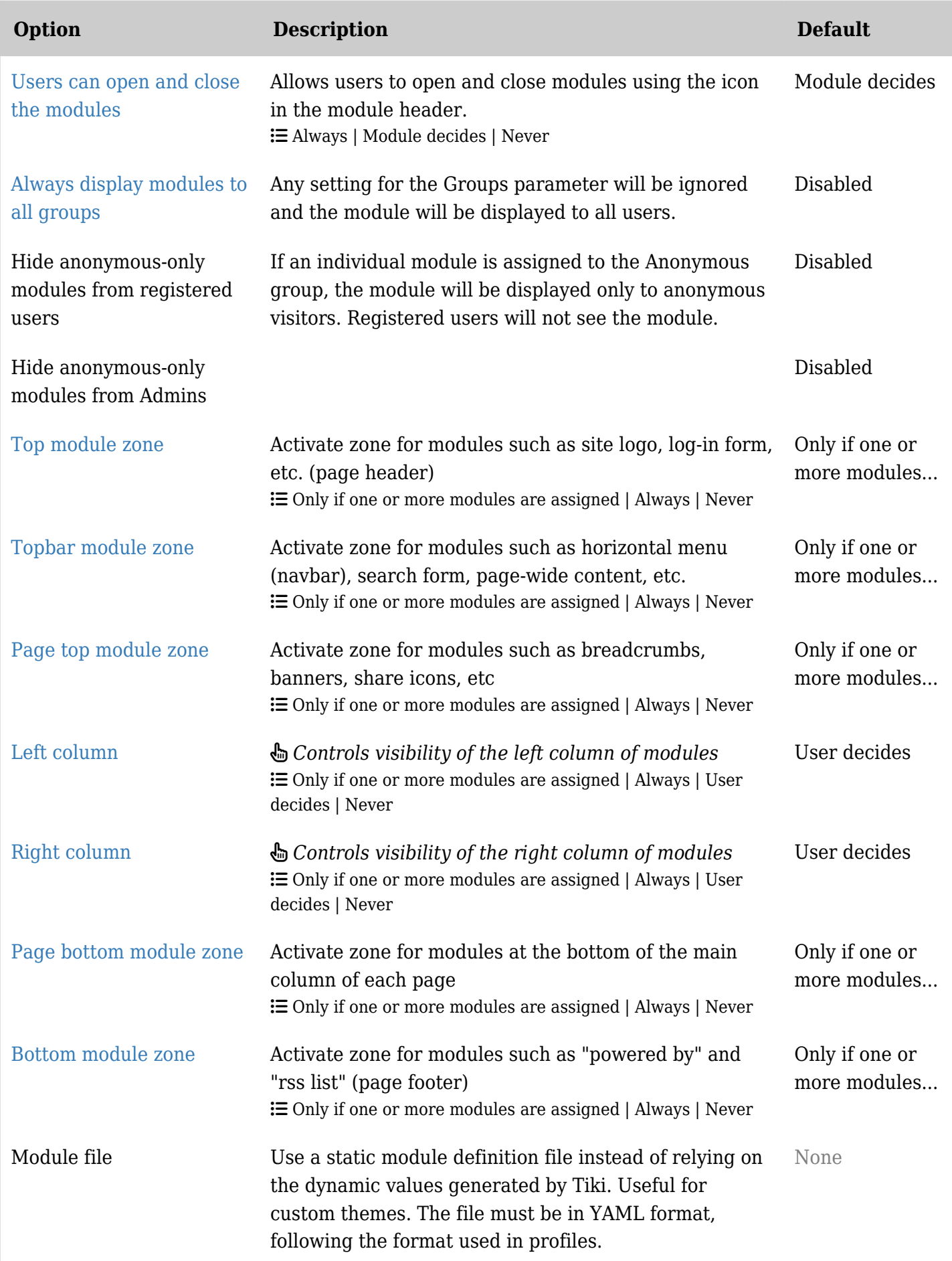

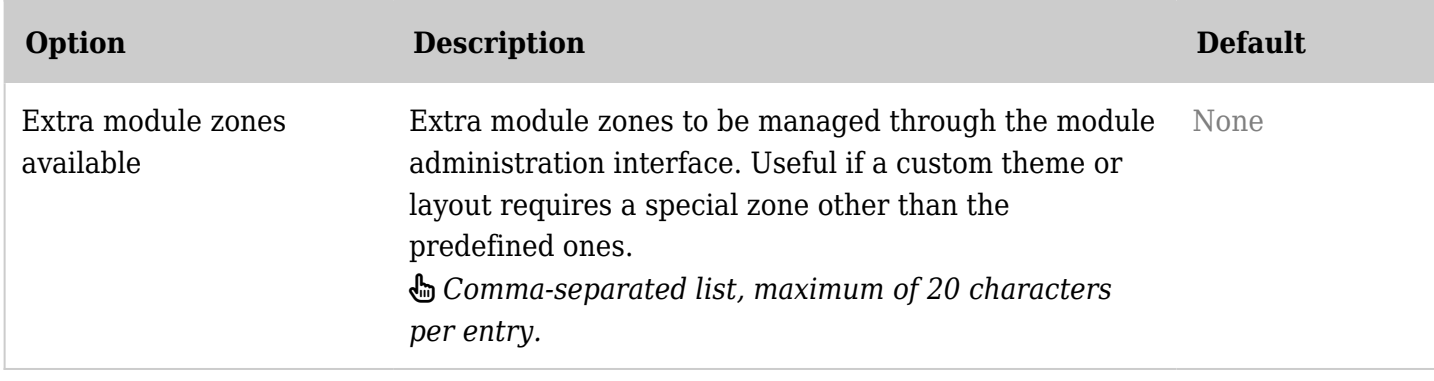

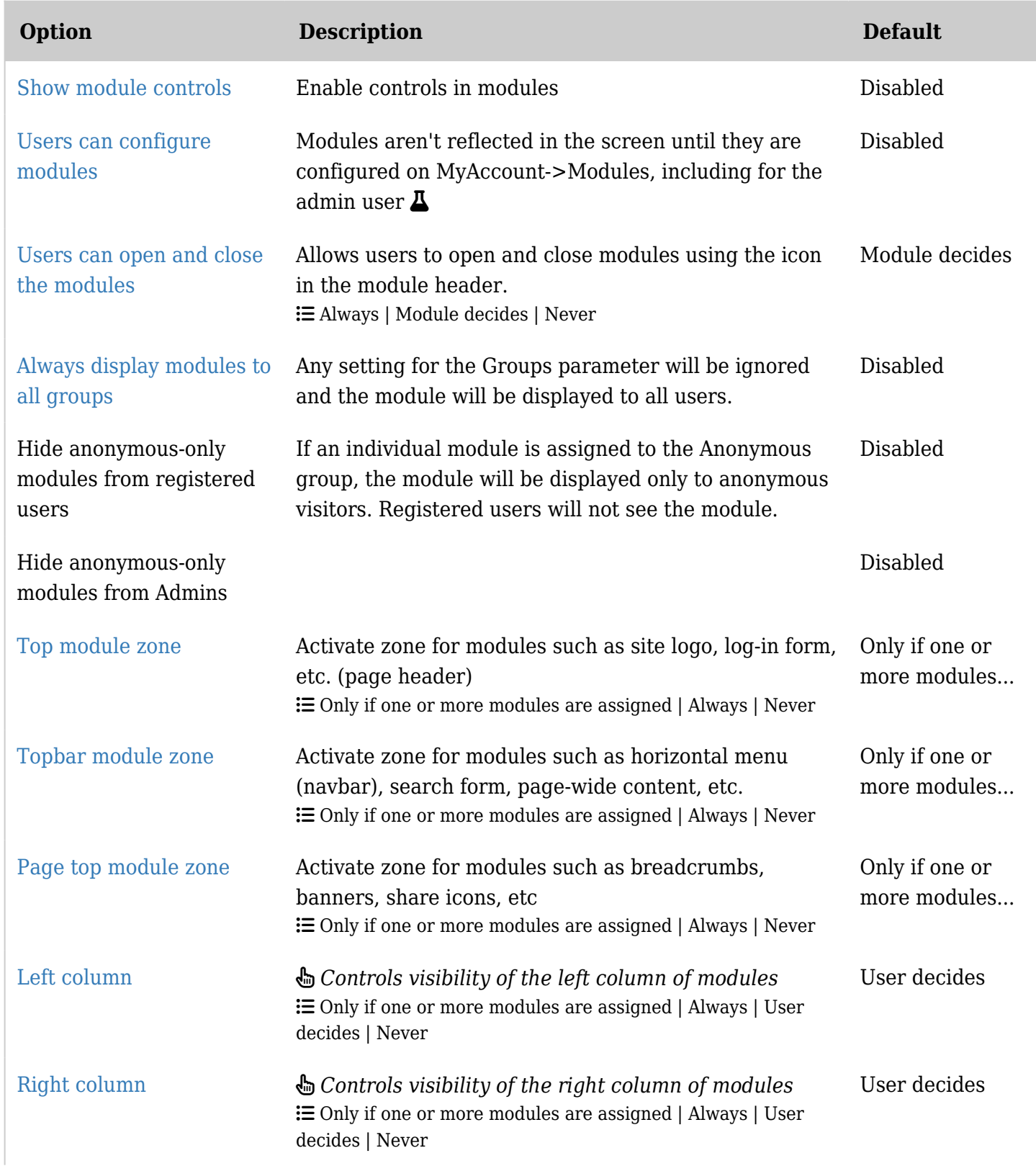

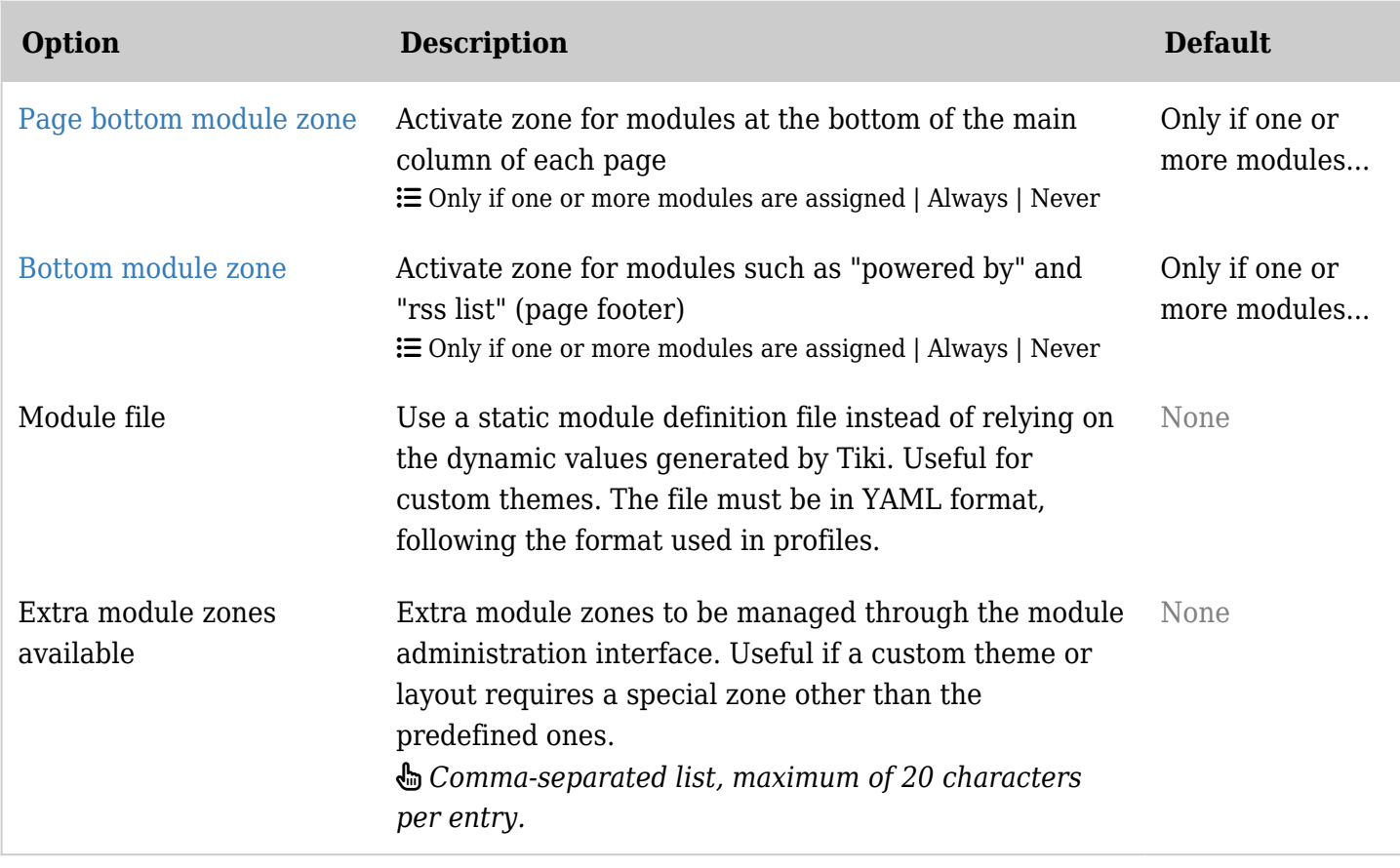

Module Admin

[\[+\]](#page--1-0)